## **Text-/ Bildinfo**

 $\sim$ 

Verschiedene Vorlagen für die Text-/ Bild Infos können angelegt werden:

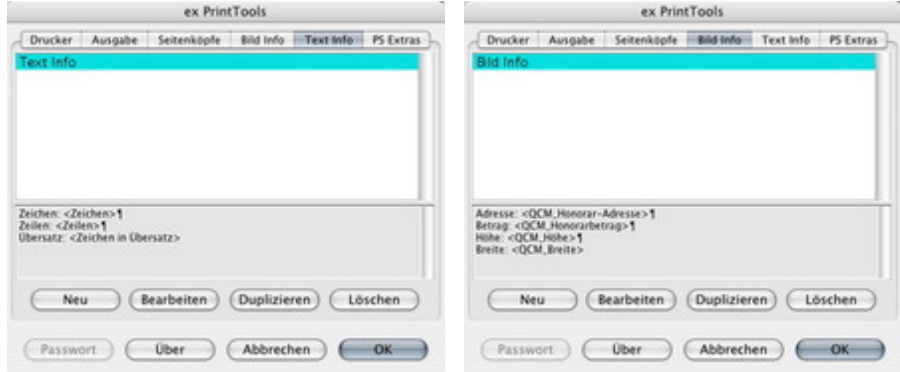

Jeder Vorlage können [individuelle](http://www.codesco.com/index.php?eID=tx_cms_showpic&file=uploads%2Fpics%2FexPrintTools_d_TextInfo1_01.jpg&md5=d1c6990b87b99c5c061b784d0ab5311f01e8bd8f¶meters[0]=YTo0OntzOjU6IndpZHRoIjtzOjQ6IjgwMG0iO3M6NjoiaGVpZ2h0IjtzOjQ6IjYw¶meters[1]=MG0iO3M6NzoiYm9keVRhZyI7czo0MToiPGJvZHkgc3R5bGU9Im1hcmdpbjowOyBi¶meters[2]=YWNrZ3JvdW5kOiNmZmY7Ij4iO3M6NDoid3JhcCI7czozNzoiPGEgaHJlZj0iamF2¶meters[3]=YXNjcmlwdDpjbG9zZSgpOyI%2BIHwgPC9hPiI7fQ%3D%3D) Text-/ Bild I[nfoparamenter](http://www.codesco.com/index.php?eID=tx_cms_showpic&file=uploads%2Fpics%2FexPrintTools_d_BildInfo1.jpg&md5=e211df34dc8552f245b7ff55a6aee60dc00158f9¶meters[0]=YTo0OntzOjU6IndpZHRoIjtzOjQ6IjgwMG0iO3M6NjoiaGVpZ2h0IjtzOjQ6IjYw¶meters[1]=MG0iO3M6NzoiYm9keVRhZyI7czo0MToiPGJvZHkgc3R5bGU9Im1hcmdpbjowOyBi¶meters[2]=YWNrZ3JvdW5kOiNmZmY7Ij4iO3M6NDoid3JhcCI7czozNzoiPGEgaHJlZj0iamF2¶meters[3]=YXNjcmlwdDpjbG9zZSgpOyI%2BIHwgPC9hPiI7fQ%3D%3D) zugewiesen werden:

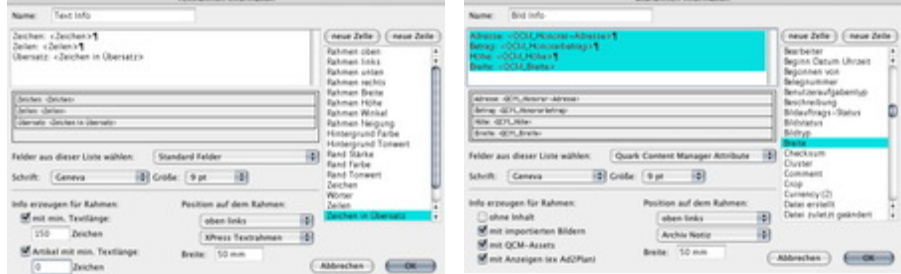

Die hinterlegten Text-/ Bild [Infoparameter](http://www.codesco.com/index.php?eID=tx_cms_showpic&file=uploads%2Fpics%2FexPrintTools_d_TextInfo.jpg&md5=3a33dd9342d4023e493b3b0432c7697d306cd091¶meters[0]=YTo0OntzOjU6IndpZHRoIjtzOjQ6IjgwMG0iO3M6NjoiaGVpZ2h0IjtzOjQ6IjYw¶meters[1]=MG0iO3M6NzoiYm9keVRhZyI7czo0MToiPGJvZHkgc3R5bGU9Im1hcmdpbjowOyBi¶meters[2]=YWNrZ3JvdW5kOiNmZmY7Ij4iO3M6NDoid3JhcCI7czozNzoiPGEgaHJlZj0iamF2¶meters[3]=YXNjcmlwdDpjbG9zZSgpOyI%2BIHwgPC9hPiI7fQ%3D%3D) werden in der/dem [Ausgabe-/Ausdruckergeb](http://www.codesco.com/index.php?eID=tx_cms_showpic&file=uploads%2Fpics%2FexPrintTools_d_BildInfo.jpg&md5=738982bb145b7d4b6f4170a1fdffb7a78dd6788d¶meters[0]=YTo0OntzOjU6IndpZHRoIjtzOjQ6IjgwMG0iO3M6NjoiaGVpZ2h0IjtzOjQ6IjYw¶meters[1]=MG0iO3M6NzoiYm9keVRhZyI7czo0MToiPGJvZHkgc3R5bGU9Im1hcmdpbjowOyBi¶meters[2]=YWNrZ3JvdW5kOiNmZmY7Ij4iO3M6NDoid3JhcCI7czozNzoiPGEgaHJlZj0iamF2¶meters[3]=YXNjcmlwdDpjbG9zZSgpOyI%2BIHwgPC9hPiI7fQ%3D%3D)nis angezeigt. Es ist möglich, die Informationen in temporären Textrahmen (werden nur zur Ausgabezeit erzeugt und anschl. wieder gelöscht) auf den Rahmen abzulegen, oder bei der PDF-Erzeugung hierfür "PostIts" (PDF-Kommentare) zu verwenden - kleine farbige Kästchen, die im Acrobat angezeigt werden und beim Zeigen mit der Maus hierauf die Informationen darstellen. Hiermit kann ein digitales Anstrichheft für die

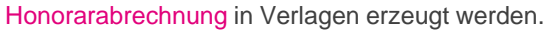

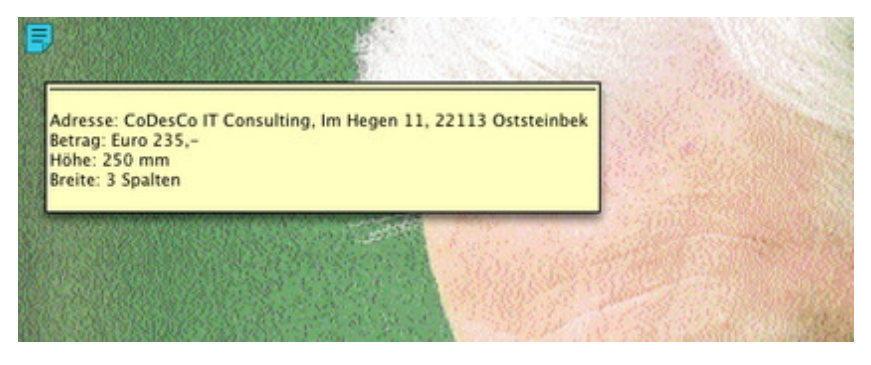

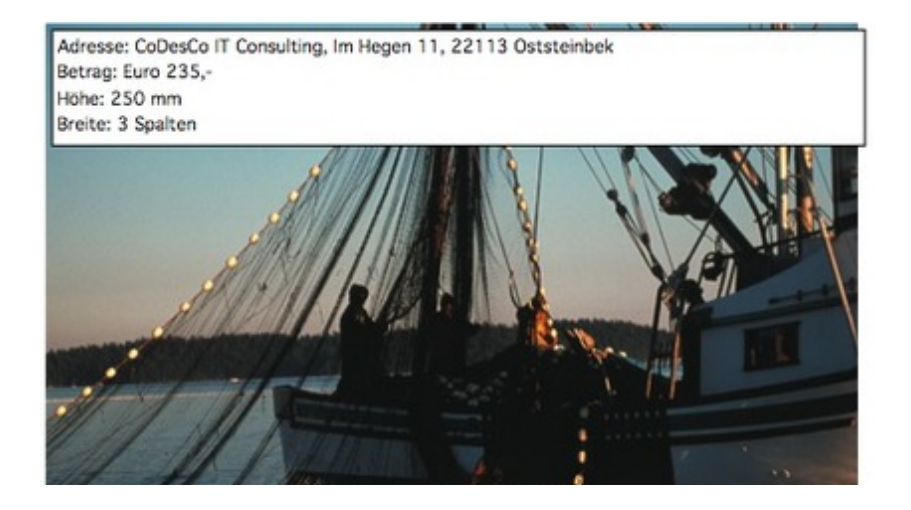

## ₽